**SONOMA COUNTY SHERIFF** SHERIFF DEL CONDADO DE SONOMA

## **CANDIDATE FORUM FORO DE CANDIDATOS**

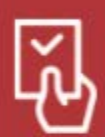

**Election June 2022** Elección Junio 2022

**ZOOM MONDAY, APRIL 4**  LUNES, 4 DE ABRIL **6:00-9:00 PM** 

 ${\sf visible}$  on your screen. Go to link. To access the meeting open your camera opp and hold your mobile over the QR Code on the right so it's

I ' apl coci6n de su c6mara y sostenga a la derecha para que esté visíble en Para acceder a la reunión, abra la su teléfono móvil sobre el código QR.<br>9 la darecha para Gun arté vialble en su pantalla Ir al enlace.

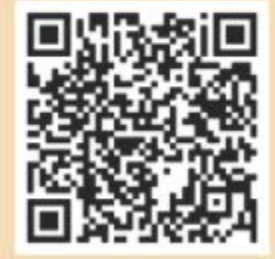

Or type this link in your web browser: https://bit.ly/3ir0Nsr I 0 escr bo este en oce en su novegodor web: https:/ /b tJy/3ir0Nsr

**Spanish and ASL Interpretation**  Interpretación en Español y ASL

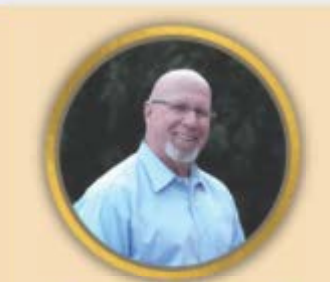

## Dave Edmonds

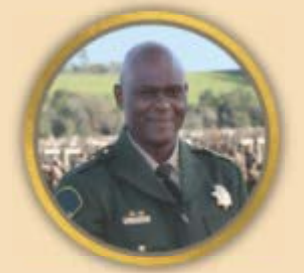

## Eddie Engram

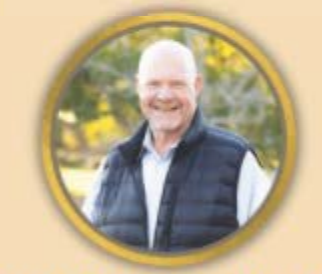

## **Carl Tennenbaum**

**SUBMIT QUESTIONS ENVIAR PREGUNTAS** https://forms.gle/vyjPC6T3LW **HPYcdj6** 

Hosted by the Community **Advisory Council** 

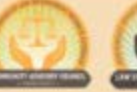

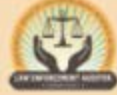